# $\overline{\phantom{0}}$

2-VEZETÉKES KAPUTELEFON RENDSZER

# **Memória egység**

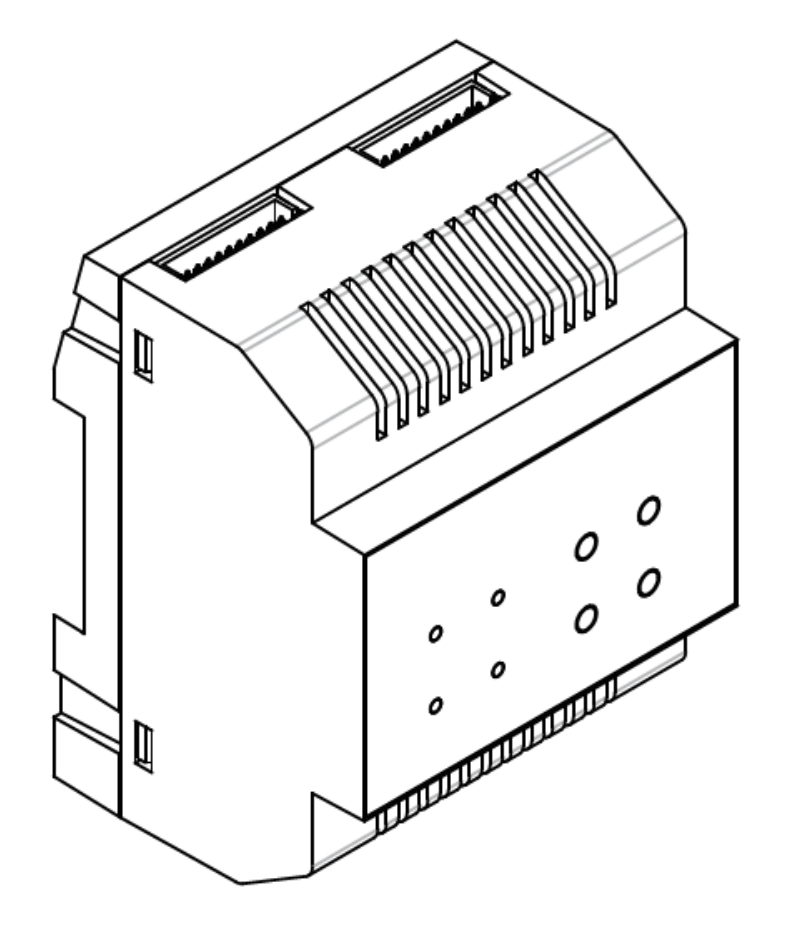

VDT – SC6V

VDT-SC6V Leírás v1.2.pdf

## **Tartalom**

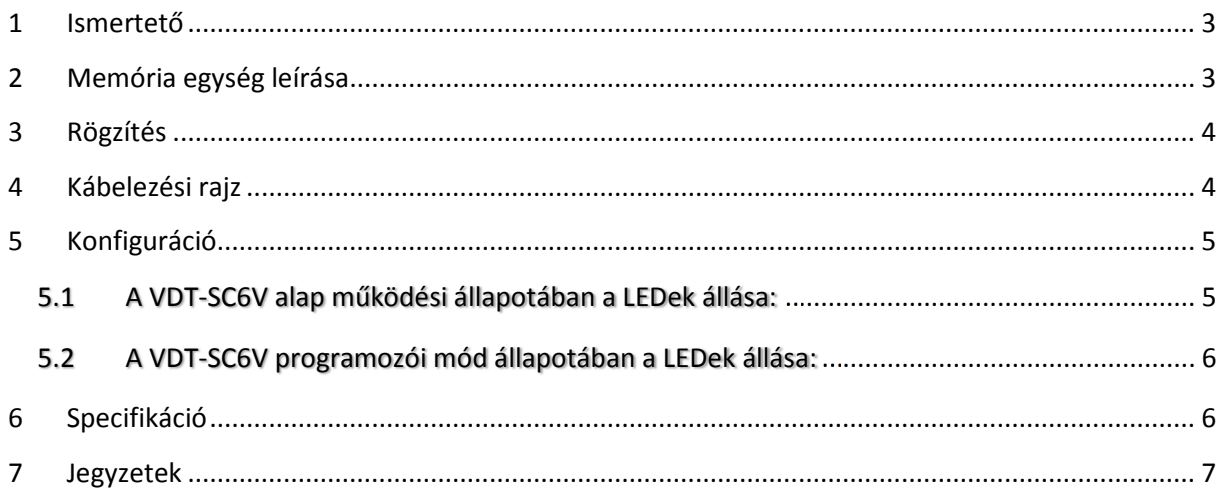

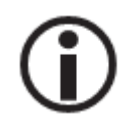

Kérjük olvassa el figyelmesen ezt az útmutatót mielőtt használatba venné a<br>terméket és őrizze meg jól.

#### **1 Ismertető**

A VDT-SC6V modul közvetlen a VPC6 power kombó egységhez csatlakoztatható. Több funkciója van.

- Lépcsőház világítás kapcsolás, vezérlés
- 2 VDT-CAM buszos kamera csatlakoztatási lehetőség
- 15 mp videórögzítés MicroSD kártyára
- MicroSD kártyával bővíthető 16Gb SDHC
- Közvetlen DVR kimenet

#### **2 Memória egység leírása**

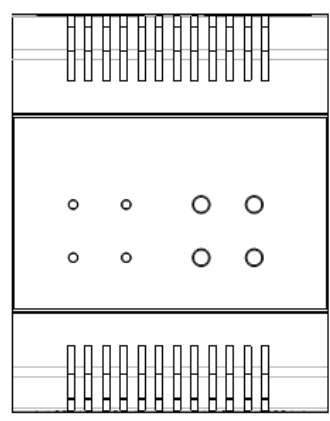

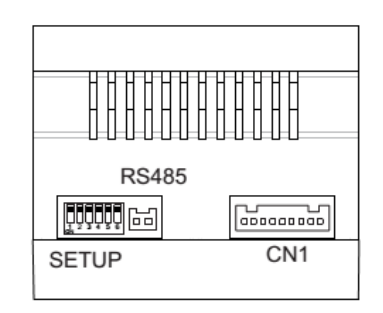

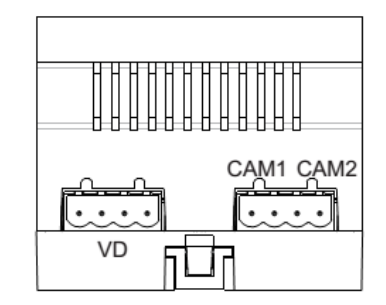

**Setup:** DIP kapcsolók, beállítások a lenti táblázat szerint

**RS485:** A készülék firmware frissítésére használható céleszközzel

**CN1:** Bemenet, a VPC6-hoz kell csatlakoztatni

**VD:** Kimenet, DVR csatlakoztathatóság

**CAM1:** Az 1-es kamera bemenete (VDT-CAM 2 vezetékes kamera)

**CAM2:** Az 2-es kamera bemenete (VDT-CAM 2 vezetékes kamera)

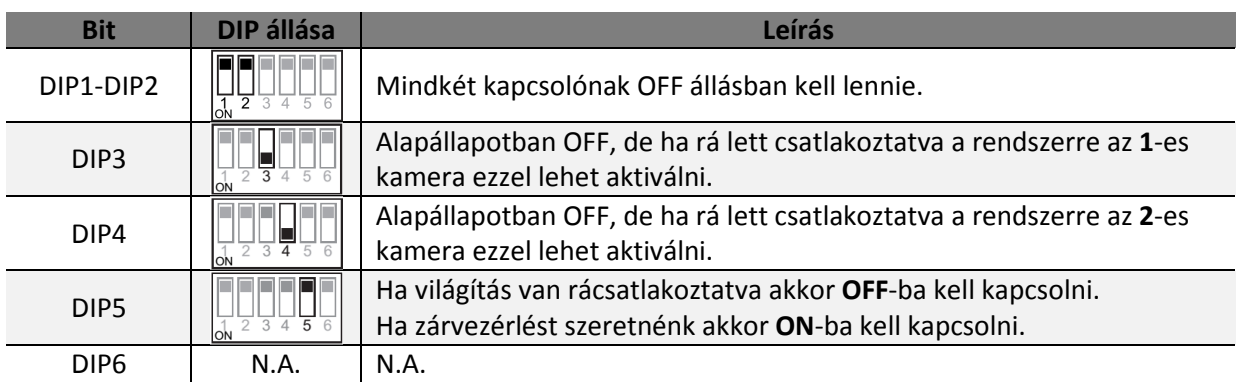

## **Rögzítés**

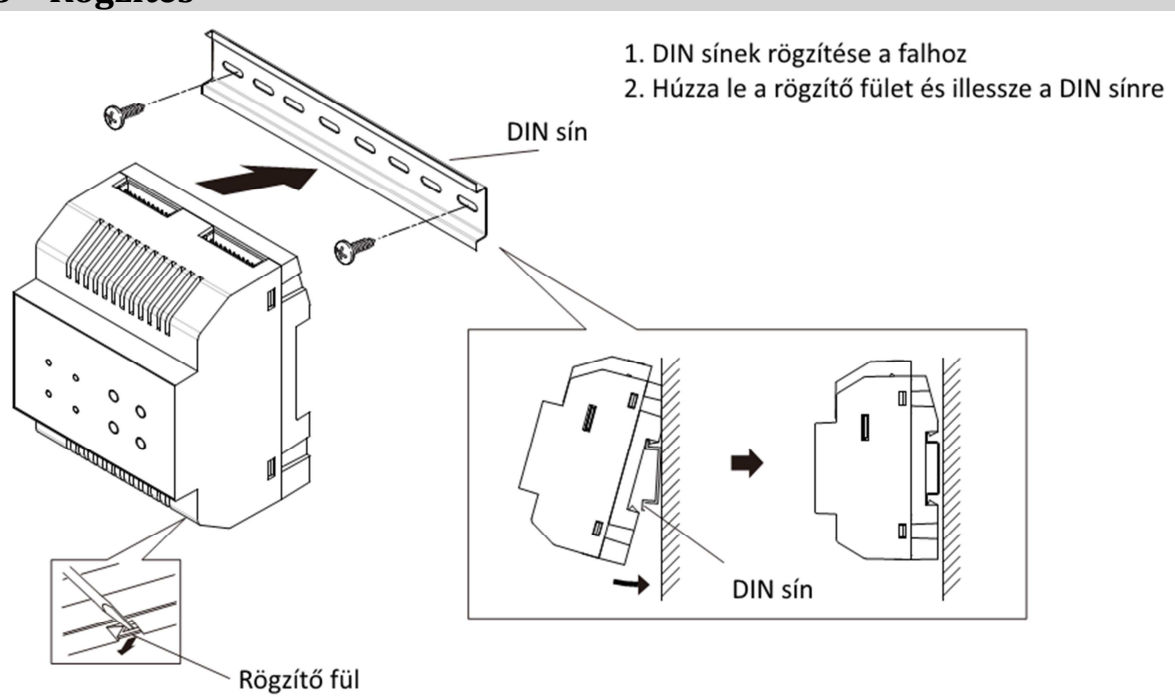

## **Kábelezési rajz**

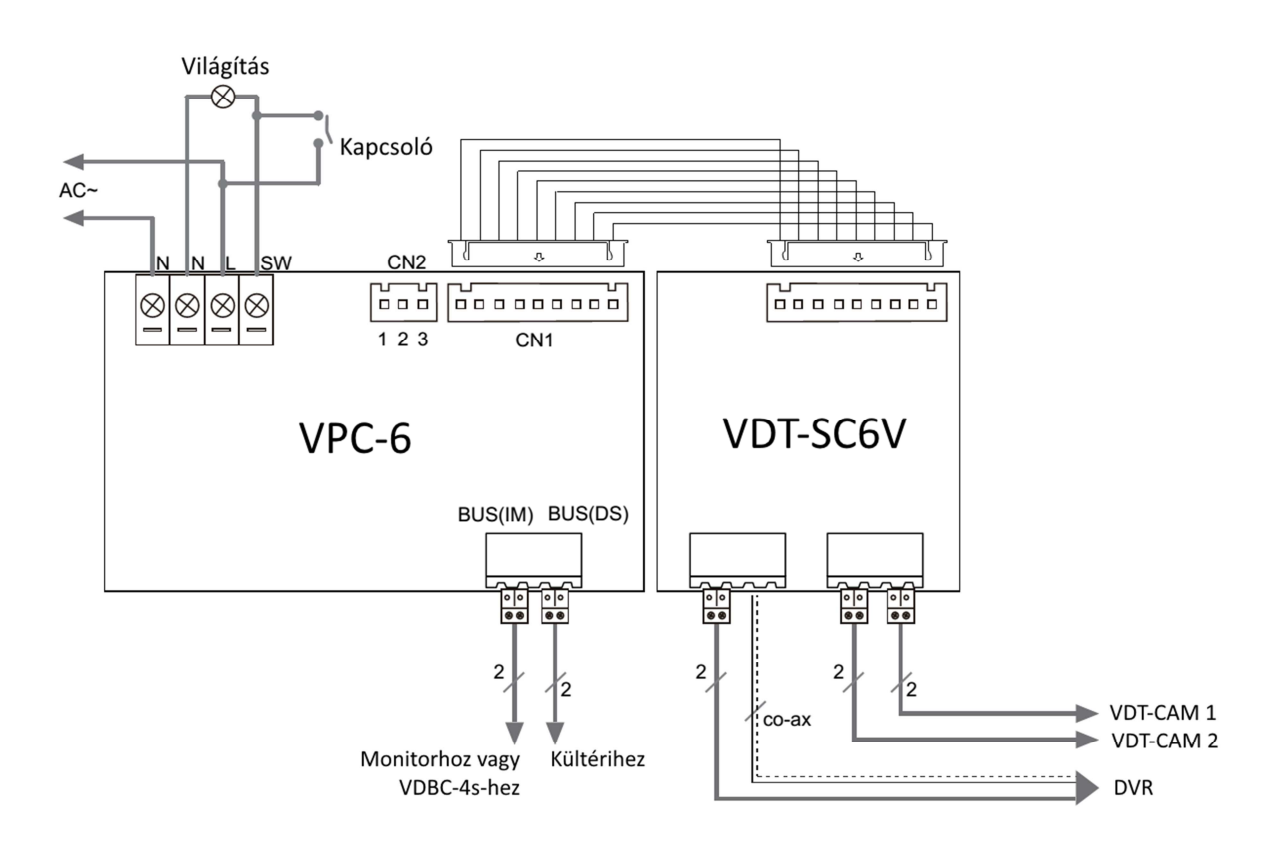

- Egy rendszerbe 1db SC6V csatlakoztatható
- SC6V csatlakoztatásakor a naptár és a videó funkció automatikusan bekapcsol
	- o **Videó memória** 
		- A beltérinek kompatibilisnek kell lennie a videó memória funkcióval
		- A beltéri kezeli az automatikus és manuális rögzítést is
		- A rögzített videók a beltérivel törölhetőek
		- A rögzített felvételek a beltérin megtekinthetőek amikor a rendszer nem foglalt. Ha a rendszer hívást fogad a visszajátszás automatikusan megszakításra kerül.
		- Többlakásos rendszerben a beltérik csak a saját címükhöz tartozó felvételt tudják lejátszani.

#### **5 Konfiguráció**

Az eszköznek két módja van. Egyik alaphelyzetben a másik pedig a PROG gomb lenyomása után amikor az eszköz programozói módban van. Az alábbi két táblázatban mutatja az ebben az esetekben elérhető beállítási módokat.

#### **5.1 A VDT-SC6V alap működési állapotában a LEDek állása:**

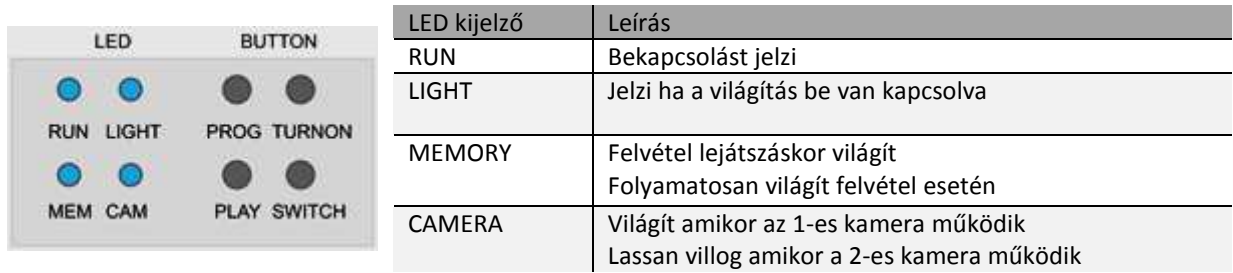

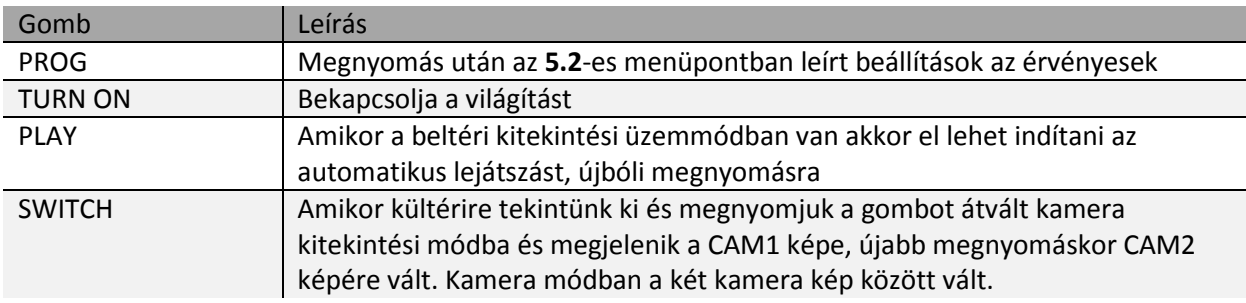

#### **5.2 A VDT-SC6V programozói mód állapotában a LEDek állása:**

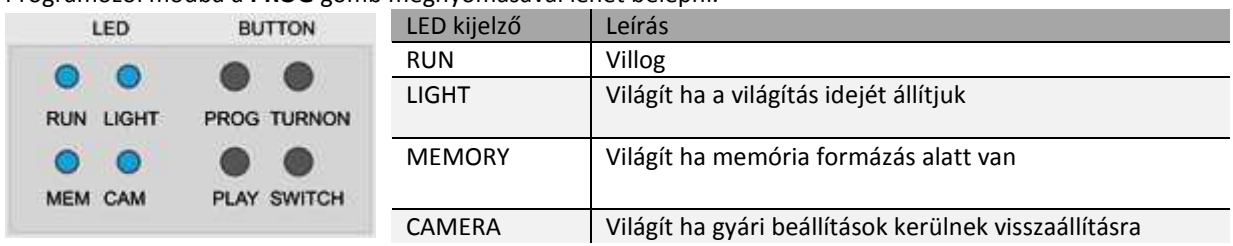

Programozói módba a **PROG** gomb megnyomásával lehet belépni.

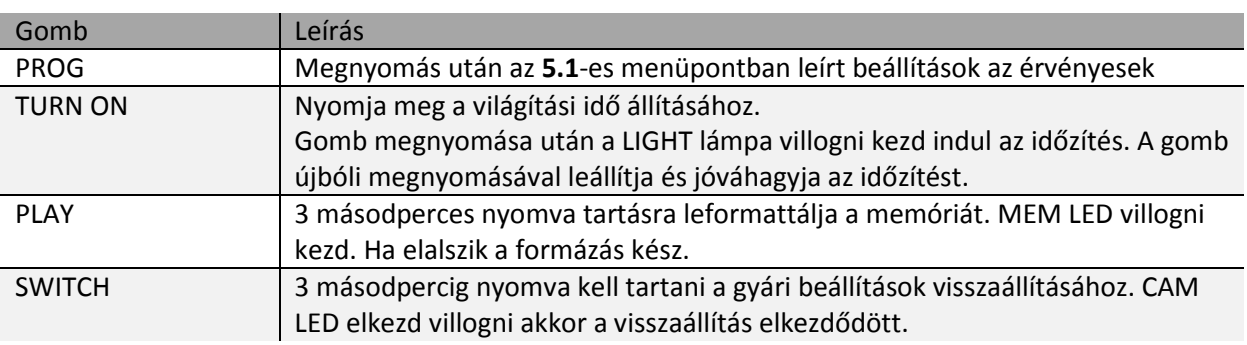

# **6 Specifikáció**

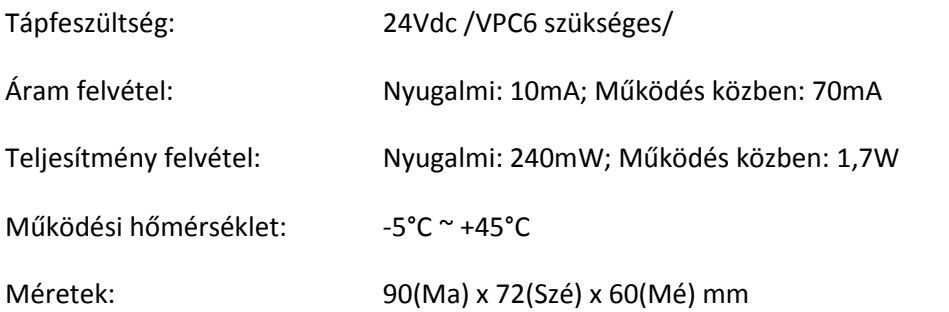

# 7 Jegyzetek

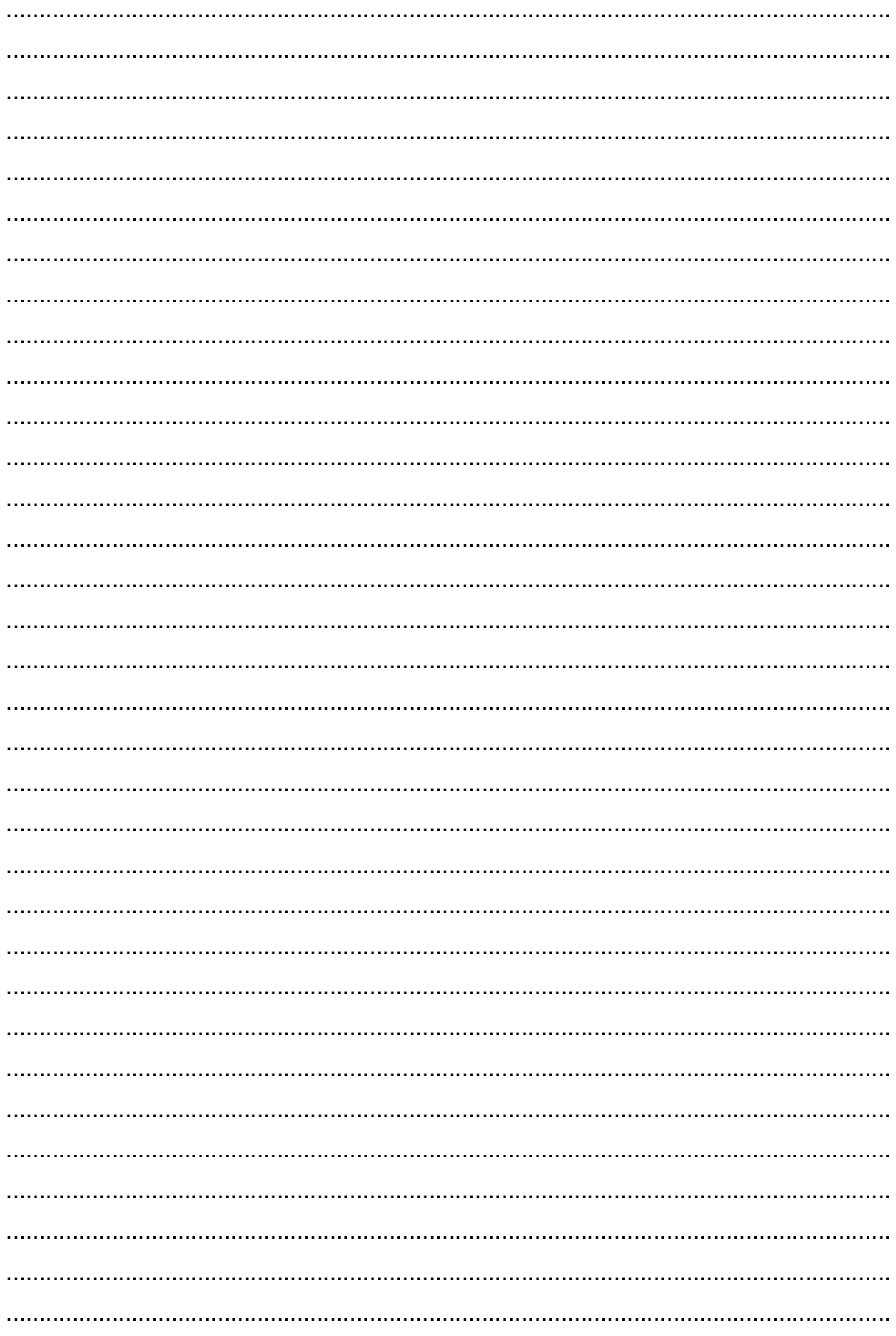

Az Ön forgalmazója:

A dokumentáció az importáló szellemi tulajdona,ezért annak változtatása jogi következményeket vonhat maga után. A fordításból, illetve a nyomdai kivitelezésből származó hibákért felelősséget nem vállalunk. A leírás és a termék változtatásának jogát a forgalmazó és a gyártó fenntartja.